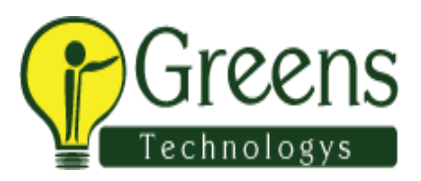

# **Hybris Base Commerce and Webstore Course Curriculum**

**1 Introduction** 

# 2 **Development Environment Setup**

- 2.1 Preparation of IDE
- 2.2 Download and installation of Hybris
- 2.3 Building of Framework
- 2.4 Basic configuration
- 2.5 Initialization and update of Hybris
- 2.6 Building of a new extension with custom functionality

### **3 Data Modeling**

- 3.1 Modeling domain in Hybris
- 3.2 Hybris Type Systems
- 3.3 Collections & Relations
- 3.4 Deployment

# **4 Hybris Management Console(HMC)**

- 4.1 Overview of the HMC
- 4.2 Storing Layout Configuration
- 4.3 HMC Localization
- 4.4 Type System Localization

# **5 PCM Basics**

- 5.1 Internationalization
- 5.2 Catalogs

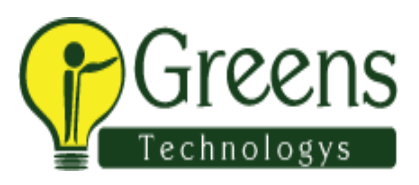

5.3 Media Management in Hybris

### 6 Import and Export of Data

- 6.1 Overview
- 6.2 Syntax & examples
- 6.3 Invoking

### **7 Service Layer Programming**

- 7.1 Architecture of the Service Layer
- 7.2 Services
- 7.3 Models
- 7.4 Interceptors
- 7.5 Events

#### **8 Java Beans**

8.1 Basic overview

## **9 Flexible Search**

- 9.1 Overview
- 9.2 Syntax
- 9.3 API examples

# **10 Cron Jobs**

10.1 Task automation

# **11 Cockpit and Cockpit NG**

- 11.1 Theoretical background
- 11.2 Layout configuration
- 11.3 Overview of NG

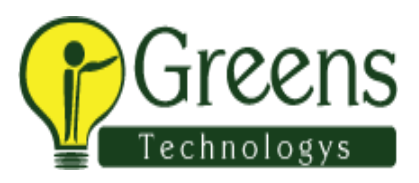

S

- 11.4 Widget development
- 11.5 Application orchestrator

### **12 Workflows**

- 12.1 Overview
- 12.2 Data model
- 12.3 Working with workflows
- 12.4 Automated steps

## **13 Security**

- 13.1 Basics
- 13.2 Type-based access rights
- 13.3 Restrictions
- 13.4 Spring security
- 13.5 Custom access rights

### **14 Transactions**

14.1 Basic overview

#### **15 Cache**

15.1 Basic overview

# **16 Validation**

- 16.1 Data Validation Framework
- 16.2 Validation service
- 16.3 Administration cockpit
- 16.4 Cockpit integration

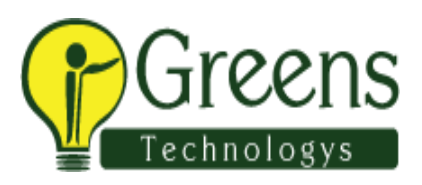

#### **17 Process Engine**

- 17.1 Architectural overview
- 17.2 Features
- 17.3 Business analysis
- 17.4 Creating a process
- 17.5 Task extension

#### **18 Web Services**

18.1 Basic overview

### **19 Hybris Commerce Accelerator**

- 19.1 Overview
- 19.2 Architecture

#### **20 Commerce Basics**

- 20.1 Base commerce
- 20.2 Base Store
- 20.3 Cart and order
- 20.4 Order process
- 20.5 Stock level management

# **21 Commerce services and commerce facades**

- 21.1 Data model contributions, services
- 21.2 Data objects (beans)
- 21.3 Populators and converters

## **22 Search and Navigation**

- 22.1 Facet search
- 22.2 ETL (extract, transform, load) by means of Solr

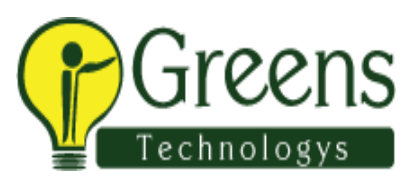

- 22.3 Querying Solr
- 22.4 ysolr runtime configuration
- 22.5 Server topology and replication

### **23 Omni Commerce Connect**

- 23.1 Introduction to ycommerce webservices
- 23.2 Accessible resources 23.3 Customizing Commerce web services
- 23.4 Discussing a sample order flow

### **24 Add-On's**

- 24.1 Definition
- 24.2 Architecture

# **25 Web Content Management System (WCMS)**

- 25.1 Overview, CMS Cockpit
- 25.2 Data Model (Page Templates, Pages, CMS Components)
- 25.3 Flow on sample Accelerator storefront

# **26 Advanced Personalization**

- 26.1 Customer segments
- 26.2 Rules and actions

# **27 Accelerator Advanced Features**

- 27.1 Guest checkout
- 27.2 Buying Online Pickup In Store
- 27.3 SEO Support

#### **28 Pricing**

28.1 Price factory

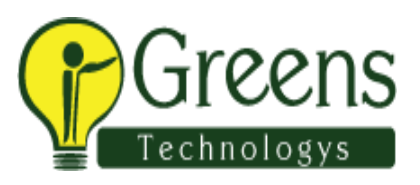

- 28.2 Price calculation
- 28.3 Tax calculation
- 28.4 Discount calculation

### **29 Order Management**

- 29.1 Order management
- 29.2 Order flow (Payment check, fraud detection, order splitting)
- 29.3 Warehouse integration
- 29.4 Customer services

### **30 Vouchers and Promotions**

- 30.1 Single code and multi code vouchers
- 30.2 Voucher restrictions
- 30.3 Product level and order level promotions
- 30.4 Promotion restrictions

# **31 Payment**

- 31.1 Architecture
- 31.2 Integration

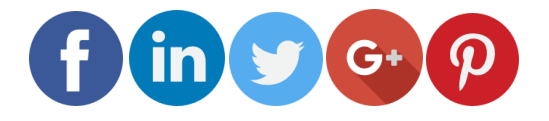

Like and follow with us for more details

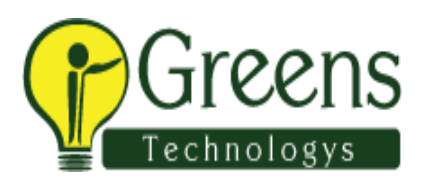

Greens Technologie